# **ColumnAlignment**

The alignment of the column's contents.

**Version Introduced:** 3.0.2

## Usage

```
Set_Property(OLECtrlEntID, "OLE.ColumnAlignment[col]", OptionValue)
```
## Values

OptionValue can be set to one of the following valid options:

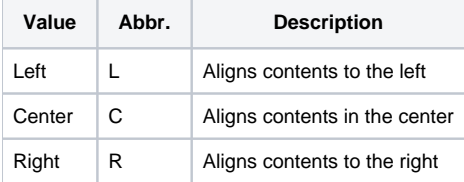

#### **Default**: Left

### Indices

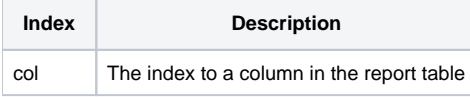

## Remarks

The ColumnAlignment property determines the alignment of the data within that column. It does not affect the alignment of the column's header or footer. For those, use [ColumnHeaderAlignment](https://wiki.srpcs.com/display/ReportTableControl/ColumnHeaderAlignment) or [ColumnFooterAlignment](https://wiki.srpcs.com/display/ReportTableControl/ColumnFooterAlignment) respectively.

## Example

```
// Right align the third column 
Set_Property(@Window:".OLE_REPORTTABLE", "OLE.ColumnAlignment[3]", "Right")
```
## See Also

[ColumnFooterAlignment,](https://wiki.srpcs.com/display/ReportTableControl/ColumnFooterAlignment) [ColumnHeaderAlignment](https://wiki.srpcs.com/display/ReportTableControl/ColumnHeaderAlignment)